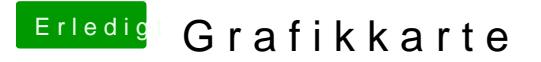

Beitrag von Konondoyl vom 21. Januar 2016, 14:10

Egal ob welche Bootloader

in bootloader vor instalation Grafik NVIDIA Webdriver immer nv\_disable=1

booten , instalieren danach auswahlen webdriver und nach inst  $n \vee d a$ <sub>\_</sub>drv=1

in Grafik NVIDIA Webdriver auf nvdia umschalten vor runterfahren nicht ver

und grafikenabler =yes auf no